**Программное обеспечение «Moscow digital school — платформа развития компетенций для цифровой экономики» (ПО)**

**Руководство пользователя системы**

# **1. Аннотация**

Программное обеспечение распространяется в виде интернет — сервиса. Специальные действия по установке ПО на стороне пользователя не требуются. Программное обеспечения позволяет пользователю проходить обучение онлайн.

## **2. Системные требования**

## **Требования к программному обеспечению ПК пользователя:**

- Операционная система Linux семейства Debian;
- Программное обеспечение Docker и Docker Compose.

Требований к программному обеспечению конечного пользователя не установлено.

**Требования к сети:** рекомендованная входящая / исходящая скорость соединения – от 256 кбит/с.

**Требования к аппаратному обеспечению:** требования к пользовательскому аппаратному обеспечению для работы с системой не предъявляются. Программное обеспечение распространяется в виде интернет — сервиса.

## **Для эксплуатации программного обеспечения предъявляются следующие требования к квалификации пользователей:**

- навыки развёртывания и управления приложениями в средах с поддержкой контейнеризации;
- навыки создания запросов в REST API;
- навыки осуществления настройки систем для интеграции с программным обеспечением по протоколу REST.

**Для эксплуатации программного обеспечения предъявляются следующие требования к квалификации конечных пользователей:** 

- базовые навыки работы на персональном компьютере с современными офисными приложениями и операционной системой (клавиатура, мышь, управление окнами и приложениями, файловая система);
- базовые навыки использования интернет-браузера (установка подключений, доступ к веб-сайтам, навигация, формы и другие типовые интерактивные элементы веб-интерфейса).

## **3. Порядок получения доступа к ПО**

Для получения доступа к ПО необходимо:

- 1. Направить на адрес mail@cron.design запрос в свободной форме на подключение к программному обеспечению.
- 2. По результатам подключения в ответном письме будут направлены данные для аутентификации (получения токена):
	- a. логин и пароль, с которыми выполняется дальнейшее взаимодействие с программным обеспечением;
	- b. Пресет (настройка), с которой необходимо выполнять запросы на распознавание;
	- c. Ссылка для доступа к программному обеспечению.

## **4. Порядок взаимодействия с ПО**

### **Короткое описание логики:**

- Пользователь обращается к программному обеспечению, передавая логин и пароль.
- Формируется запрос на создание аутентификационного токена.
- Ответ на запрос содержит authentication token. Аутентификация осуществляется на основе токена, передаваемого в Content-Type с типом Bearer.
- Пользователь загружает сканы документов, определяет пресет и формирует запрос на добавление задания.
- Ответ на запрос содержит данные задания (результаты задания могут быть получены через webhook (при создании задачи указывается адрес), или запросом по идентификатору задания)
- Программное обеспечение осуществляет обработку данных в соответствии с выбранным пресетом.
- Пользователь осуществляет запрос на получение результатов обработки данных (поллинг).
- Ответ содержит объект с результатами выполненного задания.
- Если пользователь по каким-то причинам хочет снять задание на распознавание, то он отправляет соответствующий запрос.

Для взаимодействия с ПО Пользователь сервиса должен осуществить настройку своих систем для интеграции с ПО по протоколу REST.

Запрос на получение авторизационного токена

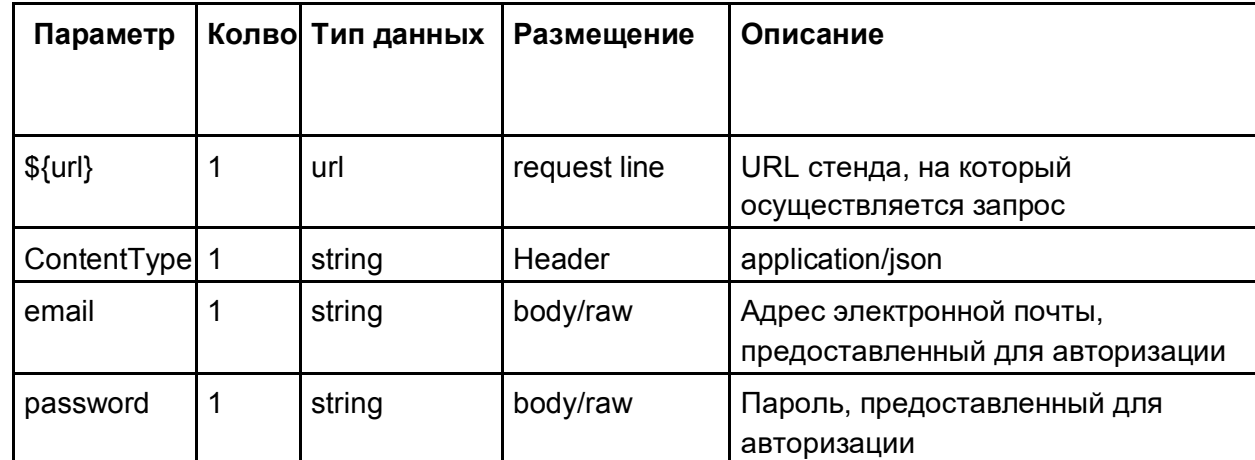

POST {url}/access-tokens

## **Пример запроса:**

curl -L -X POST '{host}/access-tokens' \ -H 'Content-Type: application/json' \ --data-raw '{ "email": "yourmail@yourdomain.zone", "password": "your\_passw0rd" }'

### **Ответ с токеном**

HTTP-code: 200

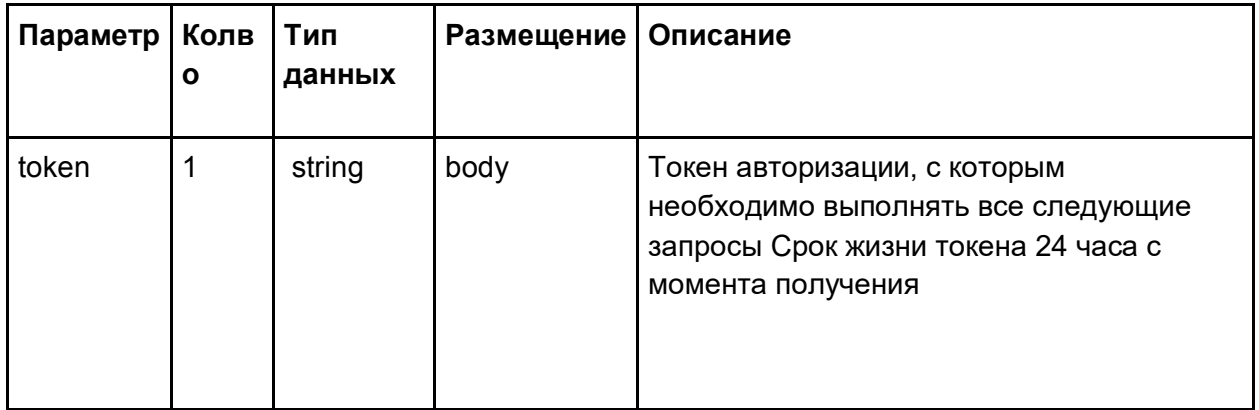

Пример ответа:

{ "token":

"eyJhbGciOiJIUzUxMiJ9.\*.s4fom5lFUg7KNbz7TcytQIrVF1OIm9zncCeXDXZUrtQURxMSA" }

## **5. Техническая поддержка**

### **Способы оказания технической поддержки:**

По электронной почте СПП: mail@cron.design (время реагирования на запросы – до 8 рабочих часов).

Рабочие часы службы технической поддержки с понедельника по пятницу с 09:00 до 15:00 (по московскому времени).

#### **Уровни технической поддержки:**

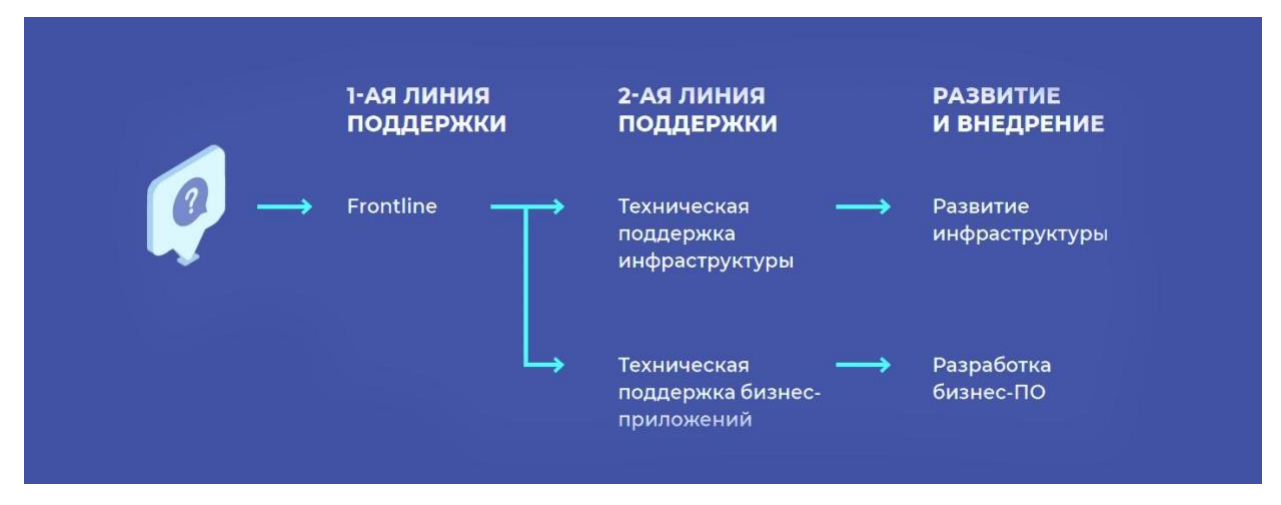

### **Первая линия технической поддержки**:

Это начальный уровень поддержки, ответственный за основу/базу проблем клиентов. Первоначальной задачей специалиста технической поддержки первого уровня является сбор информации о клиенте и определение и локализация клиентской проблемы, которая осуществляется посредством анализа симптомов и выявления стоящих за ними проблем. Этот уровень поддержки должен получить и собрать как можно больше информации от конечного пользователя.

Основные обязанности:

- прием звонков и фиксация;
- маршрутизация обращений выбор правильной категории обращения, назначение исполнителя обращения из группы исполнителя;
- закрытие обращений на уровне первой линии поддержки, а также консультация пользователей по ходу выполнения обращений и по текущим бизнес-процессам;
- мониторинг инфраструктуры и показателей бизнес-приложений; − управление критическими инцидентами и оповещение пользователей.

### **Вторая линия поддержка:**

При невозможности решения запроса / инцидента на первой линии, заявка эскалируется на второй уровень технической поддержки. Он представлен двумя отделами: Технической поддержкой инфраструктуры и Технической поддержкой бизнес-приложений.

### **Основные обязанности:**

- решение инцидентов и выполнение запросов, переданных с первой линии поддержки;
- управление ошибками в программных продуктах;
- участие в проектной деятельности по инфраструктуре и в разработке программных продуктов;
- выполнение задач в рамках решения критических инцидентов;
- взаимодействие с внешними поставщиками услуг;
- мониторинг инфраструктуры;
- составление инструкций и оповещение первой линии технической поддержки.

### **Третья линия поддержки:**

Третья линия представлена группами разработчиков и инженеров. Основная задача третьей линии – это управление запросами на изменение по разработке и внедрению продуктов/технологий, изменение инфраструктуры. Но они также участвуют в решении критических инцидентов и сложных запросов на обслуживание.

### **Основные обязанности:**

- управление запросами на изменение по проектной деятельности и по разработке программных продуктов. В том числе регистрация запроса на изменение в системе, планирование и согласование изменения, внедрение изменения и оценка результатов внедрения;
- выполнение задач в рамках решения критических инцидентов;
- устранение ошибок инфраструктуры и ошибок программных продуктов;
- занесение информации о проектах и передача проектов в эксплуатацию на вторую и первую линию техподдержки.

## **6. Порядок определения стоимости ПО**

Стоимость использования программного обеспечения рассчитывается индивидуально по запросу на mail@cron.design.

## **7. Инфраструктурные программные средства**

- Базовая операционная система: Ubuntu 20.04
- Система виртуализации: KVM
- Балансировщик нагрузки: не используется, кластеризации и оркестрирования нет, приложение работает в одном экземпляре
- Контейнеризация: Docker
- Средства хранения данных: nvme
- Облачное хранилище: не используем
- Веб-сервер/балансировщик/прокси-сервер: Nginx
- Программная платформа: NodeJS
- Сервер приложений: любые серверы приложений из Реестра
- СУБД: PostgreSQL 12